## **Příklad - Pravidla distribucí**

V kapitolách [Příklad - Výrobní požadavky](https://docs.elvacsolutions.eu/pages/viewpage.action?pageId=95486248) a [Příklad - Plánování a výstupy plánu](https://docs.elvacsolutions.eu/pages/viewpage.action?pageId=95486262) jsme založili [výrobní požadavek](https://docs.elvacsolutions.eu/pages/viewpage.action?pageId=65176153) na pizzu a spustili plánování. Tím došlo k naplánování výroby pizzy v pizzerii Luigi. Nyní bychom potřebovali pizzu dovézt do restaurací (viz [Příklad -](https://docs.elvacsolutions.eu/pages/viewpage.action?pageId=95486144)  [Lokace a zásobníky](https://docs.elvacsolutions.eu/pages/viewpage.action?pageId=95486144)). K určení podmínek pro převoz slouží [pravidla distribucí.](https://docs.elvacsolutions.eu/display/GPLDOC/Pravidla+distribuce)

Přejdeme do evidence [Pravidla distribucí](https://docs.elvacsolutions.eu/display/GPLDOC/Pravidla+distribuce) dostupné ze sekce [PLM](https://docs.elvacsolutions.eu/display/GPLDOC/PLM) a založíme [nové](https://docs.elvacsolutions.eu/pages/viewpage.action?pageId=65177398) pravidlo. Na [formuláři](https://docs.elvacsolutions.eu/pages/viewpage.action?pageId=84934829) vyplníme položku "Pizza Margherita", kterou budeme chtít rozvážet. Jako původní lokaci vyplníme "Pizzerie Luigi", ze které bude pizza dovážena do cílové lokace "Restaurace Hvězda". Doba trvání převozu (Dodací lhůta) bude 15 minut. Jako zdroj vyplníme Operátora a jeho množství 1. Pokud žádný zdroj k převozu nepotřebujeme, nemusíme jej vyplňovat, není povinný.

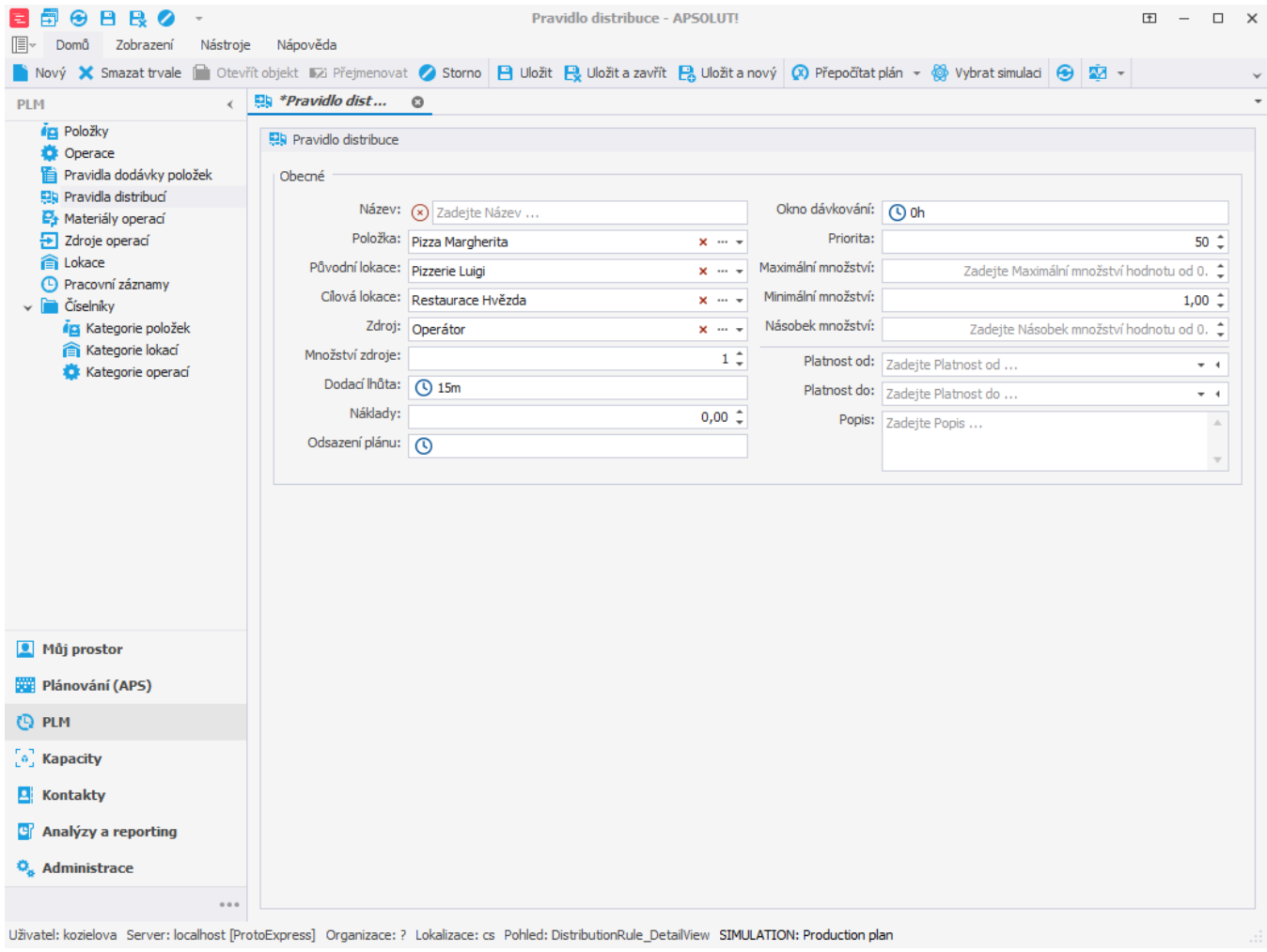

Podobným způsobem vytvoříme pravidla distribucí pro zbývající dvě restaurace:

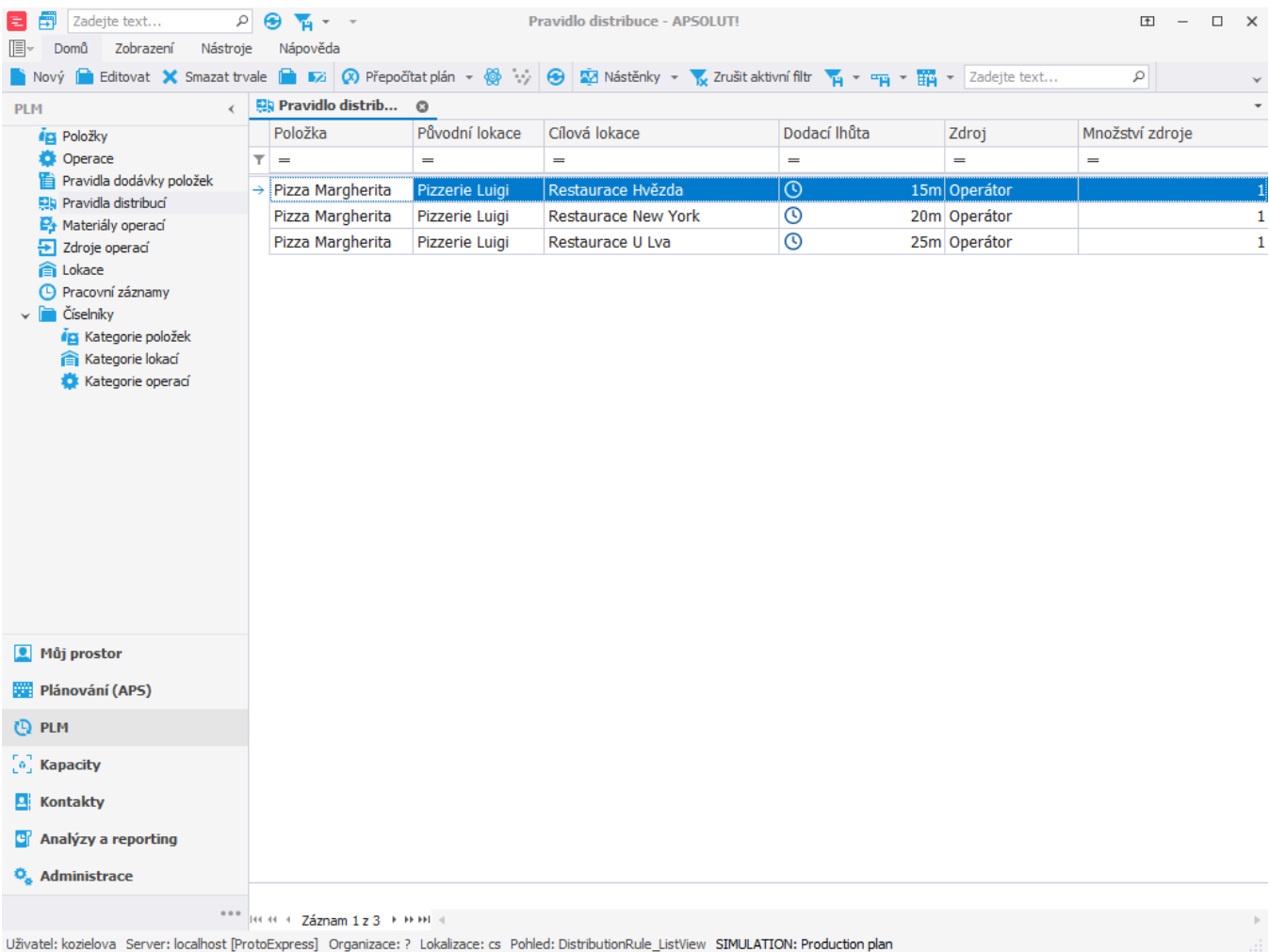

Pokud nyní založíme výrobní požadavky

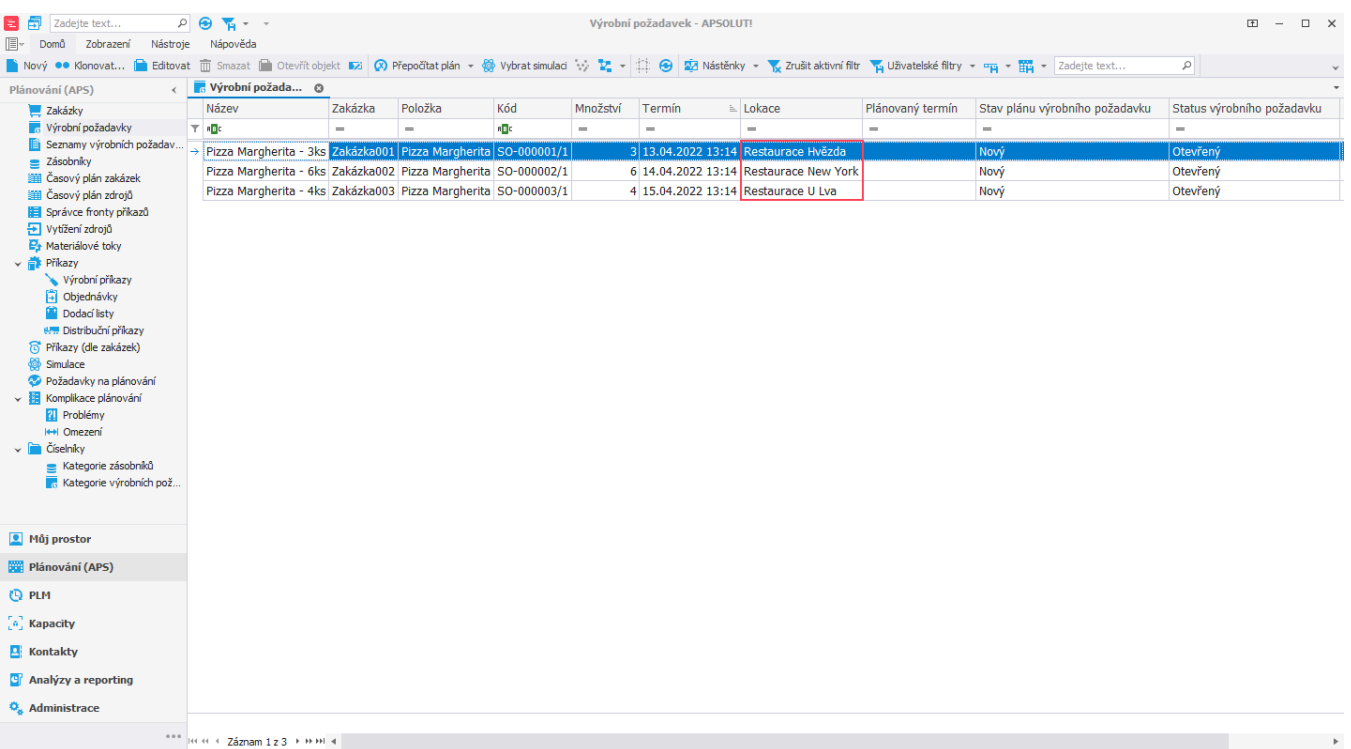

Uživatel: kozielova Server: localhost [ProtoExpress] Organizace: ? Lokalizace: cs Pohled: Demand\_ListView SIMULATION: Production plan

a poté spustíme plánování, naplánuje se kromě výroby pizzy také převoz z pizzerie do restaurací. Jednotlivé převozy představují distribuční příkazy.

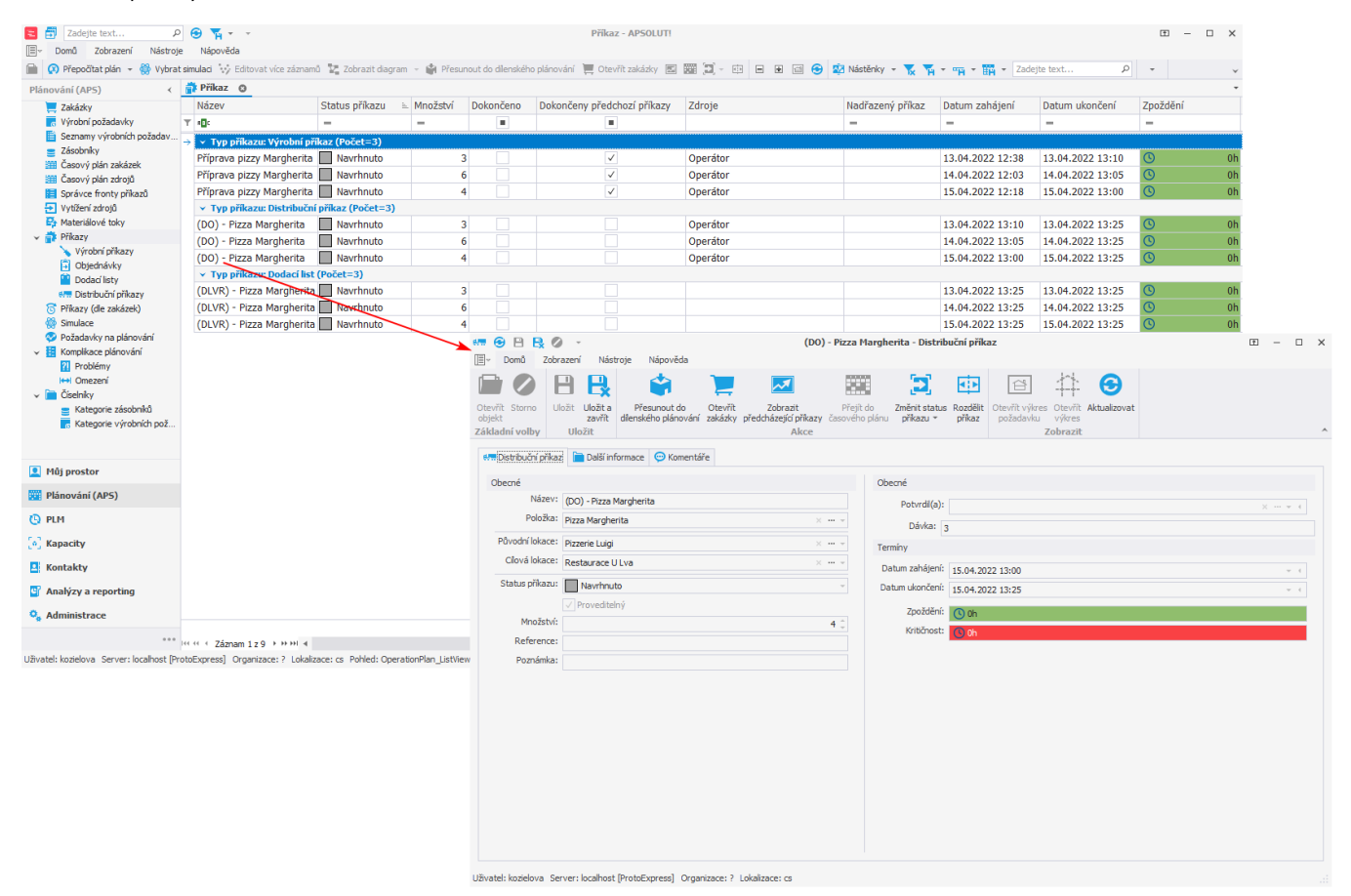